# **QGIS Application - Bug report #2377 Symbology legend classification items can get out of sync with classification field**

*2010-01-18 10:13 PM - springmeyer -*

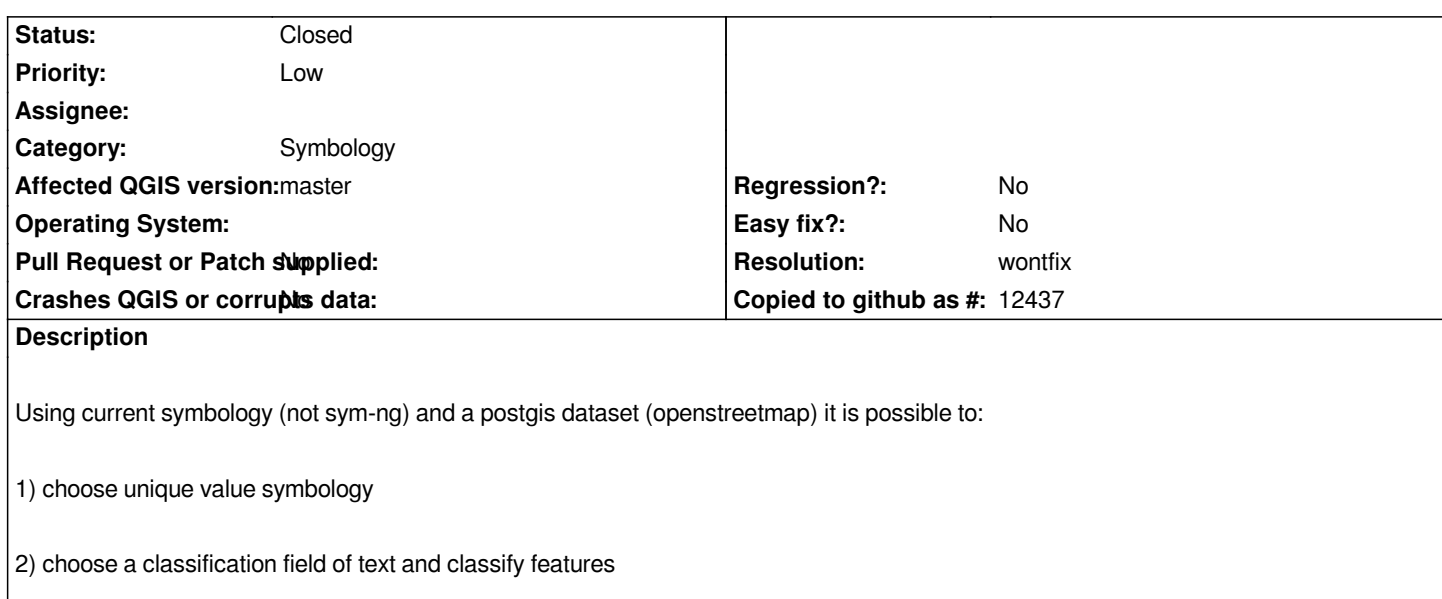

*3) then still within the symbology interface change the classification field to a int4 type*

*4) then leave the symbology interface without again hitting 'classify'*

*I know this is a bit of a fringe thing, and I'm not sure out the right solution, but I noticed this because somehow I managed to do this and it breaks Quantumnik (and I assume other plugins that query the classification field type and value), because QGIS reports int4 (Qvariant.Int) type but returns text-based feature values.*

## **History**

## **#1 - 2011-12-16 01:57 PM - Giovanni Manghi**

*- Target version changed from Version 1.7.0 to Version 1.7.4*

## **#2 - 2012-04-16 06:23 AM - Paolo Cavallini**

- *Target version changed from Version 1.7.4 to Version 1.8.0*
- *Affected QGIS version set to master*
- *Crashes QGIS or corrupts data set to No*

# **#3 - 2012-09-04 12:02 PM - Paolo Cavallini**

*- Target version changed from Version 1.8.0 to Version 2.0.0*

### **#4 - 2014-06-28 07:37 AM - Jürgen Fischer**

*- Target version changed from Version 2.0.0 to Future Release - Lower Priority*

### **#5 - 2015-11-14 05:04 AM - Giovanni Manghi**

- *Pull Request or Patch supplied set to No*
- *Status changed from Open to Closed*
- *Assignee deleted (nobody -)*
- *Operating System deleted (All)*
- *Status info deleted (0)*
- *Resolution set to wontfix*